## **BAB III**

## **PENGUJIAN DALAM TABEL KONTINGENSI I X J**

### **3.1 Tabel Kontingensi I x J**

Misalkan ada I sampel dan untuk masing-masing sampel terdiri atas J kategori. Banyak pengamatan untuk sampel ke i dan dengan kategori j dinyatakan dengan n<sub>ij</sub>, untuk i = 1, 2, 3, ..., I dan j = 1, 2,3, ..., J. Seluruh pengamatan nij dinyatakan dengan n, sedangkan banyak pengamatan untuk tiap sampel adalah n<sub>i.</sub> dan banyak pengamatan untuk tiap kategori adalah n<sub>i</sub>. Misalkan n<sub>11</sub> berarti banyaknya pengamatan pada sampel 1 dengan kategori  $-1$  (lihat Tabel 2.1). **SIA** 

|        |                | Kategori                 |                |          |                            |                             |                             |                          |
|--------|----------------|--------------------------|----------------|----------|----------------------------|-----------------------------|-----------------------------|--------------------------|
|        |                |                          |                |          |                            |                             |                             | Total                    |
|        |                | $\mathbf{1}$             | $\overline{2}$ | .        | $\mathbf{1}$               | .                           | J                           |                          |
|        |                | $n_{11}$                 | $n_{12}$       | .        | $n_{1j}$                   | .                           | $\rm n_{1c}$                | $n_{1}$                  |
| Sampel | $\overline{2}$ | $n_{21}$                 | $n_{22}$       | .        | $n_{2j}$                   | .                           | $n_{2c}$                    | n <sub>2</sub>           |
|        | $\vdots$       |                          |                | $\vdots$ | $\vdots$                   |                             | $\vdots$                    |                          |
|        | $\mathbf{i}$   | $n_{i1}$                 | $n_{i2}$       | $\cdots$ | $n_{\rm ij}$               | .                           | $n_{ic}$                    | $\mathbf{n}_{\text{i.}}$ |
|        | $\vdots$       | $\vdots$                 | $\vdots$       | $\vdots$ | $\vdots$                   | $\bullet$<br>$\ddot{\cdot}$ | $\bullet$<br>$\ddot{\cdot}$ | $\ddot{\cdot}$           |
|        | $\bf I$        | $\mathbf{n}_{\text{r}1}$ | $n_{r2}$       | $\cdots$ | $n_{\rm rj}$               | $\cdots$                    | $n_{rc}$                    | $\rm n_{r.}$             |
| Total  |                | $n_{.1}$                 | $n_{.2}$       | .        | $\boldsymbol{n}_{\cdot j}$ | $\cdots$                    | $n_{c}$                     | $\mathbf n$              |

**Tabel 3.1** Tabel kontingensi I x J

#### **3.2 Uji Asosiasi Tabel Kontingensi I x J**

Misalkan I menyatakan banyak faktor baris dan J menyatakan banyak faktor kolom, maka n<sub>ii</sub> adalah banyaknya pengamatan baris ke-i dan kolom ke-j. Sedangkan Pij menyatakan proporsi untuk baris ke-i dan baris ke-j, maka hubungan kedua notasi dapat dinyatakan sebagai berikut:

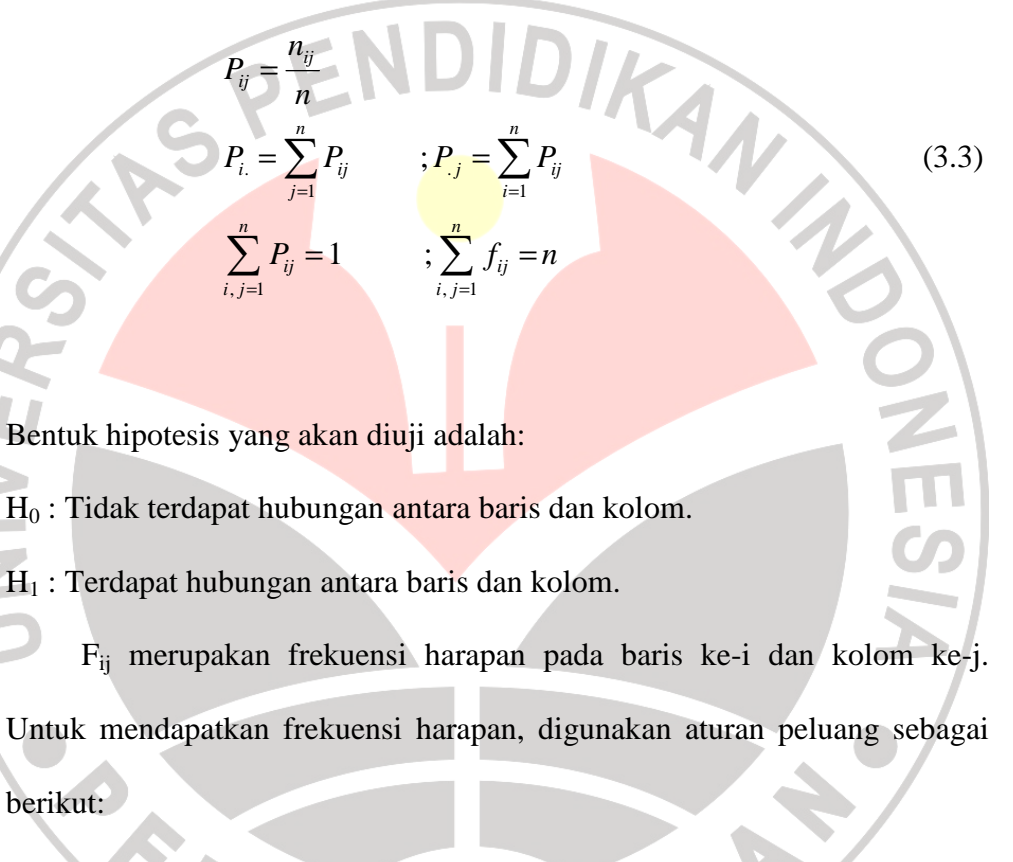

Jika kedua peristiwa independen, maka peluang untuk terjadi secara bersamaan, sama dengan perkalian besarnya peluang masing-masing peritiwa, bila  $H_0$  benar.

Peluang untuk memasukkan suatu subjek ke dalam sel ij, sama dengan peluang untuk memasukkannya ke dalam baris ke-i dikalikan peluang memasukkannya ke dalam kolom ke-j dari data sampel. Peluang untuk memasukkan subjek ke dalam baris ke-i ditaksir oleh *<sup>i</sup>*. *n n* dan peluang untuk

memasukkan subjek ke dalam kolom ke-j ditaksir oleh  $\frac{n_j}{n_j}$ *n* . Selanjutnya dapat ditulis peluang masuknya suatu subjek sel ke-ij, sebagai berikut:

$$
P\left(n_{ij}\right) = \frac{n_i}{n} \frac{n_j}{n} \tag{3.4}
$$

Untuk mendapatkan frekuensi harapan (fij) pada tabel kotingensi r x c adalah:

$$
f_{ij} = E(n_{ij})
$$
  
=  $n(P(n_{ij}))$   
=  $n \frac{n_i}{n} \frac{n_{.j}}{n}$   
=  $\frac{n_i n_{.j}}{n}$  (3.5)

Bentuk persamaan (3.5) ini menunjukkan bahwa, frekuensi sel yang diharapkan, dapat dihitung dengan mengalikan total baris dan total kolom yang sesuai, kemudian hasilnya dibagi dengan total ukuran sampel.

Dengan menggunakan notasi, maka perumusan hipotesis di atas ditulis sebagai berikut:

 $H_0: p_{ij} = p_{i.} p_{j}$  untuk i = 1, 2, ..., I dan j = 1, 2, ..., J.

 $H_1$  :  $p_{ij} \neq p_{i.}$   $p_{.j}$ 

$$
\sum_{j=1}^J \sum_{i=1}^I p_{ij} = 1, \sum_{i=1}^I p_{ij} = p_{.j}, \sum_{j=1}^J p_{ij} = p_{i.}.
$$

Adapun statistik uji yang digunakan adalah statistik uji chi kuadrat Pearson sebagai berikut:

$$
\chi^2 = \sum_{i=1}^{I} \sum_{j=1}^{J} \frac{\left(n_{ij} - f_{ij}\right)^2}{m_{ij}}
$$
(3.1)

dengan  $f_{ii} = \frac{n_i n_j}{n_i}$ . *ij n n f n* =

Distribusi peluang ini merupakan distribusi pendekatan dari distribusi multinomial, bila ukuran sampel besar, atau n → ∞. Dengan kata lain, bila ukuran sampel cukup besar, maka distribusi multinomial akan mendekati distribusi chi kuadrat.

Bukti:

e.  $\overline{\phantom{a}}$  Diketahui fungsi peluang multinomialnya adalah

$$
p(x_1, x_2, ..., x_k) = \frac{n!}{x_1! x_2! ... x_k!} p_1^{x_1} p_2^{x_2} ... p_k^{x_k}
$$

dengan  $i=1$  $0; \sum p_i = 1; \sum x_i = n$ . *k k*  $i < 0, \underline{\mathcal{L}}$   $P_i$   $-1, \underline{\mathcal{L}}$   $\lambda_i$ *i i*  $p_i > 0$ ;  $\sum_{i=1}^{n} p_i = 1$ ;  $\sum_{i=1}^{n} x_i = n$  $=1$   $i=$  $> 0; \sum_{i=1}^{k} p_i = 1; \sum_{i=1}^{k} x_i =$ 

Jika n besar, maka digunakan pendekatan Stirling untuk faktorial n besar:

$$
\lim_{n\to\infty} n! \approx \sqrt{2\pi} e^{-n} n^{\frac{n+1}{2}}.
$$

Sehingga fungsi peluang di atas dapat ditulis menjadi:

$$
p(x_1, x_2, ..., x_k) \approx \frac{(2\pi)^{\frac{1}{2}} e^{-n} n^{\frac{n+1}{2}}}{\prod_{i=1}^k (2\pi)^{\frac{1}{2}} e^{-x_i} (x_i)^{\frac{x_i+1}{2}}} p_1^{x_1} p_2^{x_2} ... p_k^{x_k}
$$

$$
p(x_1, x_2, ..., x_k) \approx \frac{(2\pi)^{\frac{1}{2}} e^{-n} n^{\frac{n+1}{2}}}{(2\pi)^{\frac{k}{2}} e^{-\sum x_i} \prod_{i=1}^k (x_i)^{\frac{x_i+1}{2}}} p_1^{x_1} p_2^{x_2} ... p_k^{x_k}
$$

$$
\approx \frac{(2\pi)^{\frac{1}{2}} e^{-n} n^{\frac{n+1}{2}}}{(2\pi)^{\frac{k}{2}} e^{-n} \prod_{i=1}^k (x_i)^{\frac{x_i+1}{2}}} p_1^{x_1} p_2^{x_2} ... p_k^{x_k} .
$$

Jika hasil tersebut dikalikan dengan:

$$
n^{\frac{x_1+x_2+...+x_k+\frac{k}{2}}{n}(p_1p_2...p_k)^{\frac{1}{2}}}
$$

Maka akan diperoleh:

$$
p(x_1, x_2, ..., x_k) \approx \frac{n^{\frac{n+1}{2}} \left(\frac{np_1}{x_1}\right)^{x_1 + \frac{1}{2}} \left(\frac{np_2}{x_2}\right)^{x_2 + \frac{1}{2}} ... \left(\frac{np_k}{x_k}\right)^{x_k + \frac{1}{2}}
$$

$$
(2\pi)^{\frac{n+m}{2}} n^{\frac{n+m}{2}} (p_1 p_2 ... p_k)^{\frac{1}{2}}
$$

$$
\approx C \prod_{i=1}^k \left(\frac{np_i}{x_i}\right)^{x_i + \frac{1}{2}}
$$

dengan  $(k-1)$  $\sqrt{2} \left( p_1 p_2 ... p_k \right)$  $\sqrt{2} n$  $\frac{-1)}{1}$  1  $\frac{(m-1)}{1}$  $(2\pi)^{-2}$   $\left(p_1 p_2 ... \right)$  $k-1$  *m*  $1$  *m*  $C = (2\pi)^{-\frac{(n-1)}{2}} (p_1 p_2 ... p_k)^{-\frac{1}{2}} n^{-\frac{1}{2}}$  $=(2\pi)^{-2} (p_1p_2...p_k)^{-2} n^{-2}$  tidak bergantung pada  $x_i$ . Jika

$$
P = p(x_1, x_2, ..., x_k), \text{ maka :}
$$
  

$$
\log P \approx \log C + \sum_{i=1}^k \left(x_i + \frac{1}{2}\right) \log \frac{np_i}{x_i}
$$
  

$$
\log \left(\frac{P}{C}\right) \approx \sum_{i=1}^k \left(x_i + \frac{1}{2}\right) \log \frac{\theta_i}{x_i} \qquad ...(i)
$$

dengan  $\theta_i = np_i = E(X_i)$  sebagai frekuensi yang diharapkan untuk sel ke-i.

**NES** 

Sekarang ditentukan:

$$
\xi_i = \frac{X_i - \theta_i}{\sqrt{\theta_i}}, \text{ maka } X_i - \theta_i = \xi_i \sqrt{\theta_i} .
$$

Jadi,

 $\mathcal{L}_{\mathcal{A}}$ 

$$
X_i = \theta_i + \xi_i \sqrt{\theta_i} \quad . \tag{ii}
$$

Selanjutnya substitusikan persamaan (ii) ke dalam persamaan (i), maka diperoleh:

$$
\log\left(\frac{P}{C}\right) \approx \sum_{i=1}^{k} \left(\theta_{i} + \xi_{i}\sqrt{\theta_{i}} + \frac{1}{2}\right) \log\left(\frac{\theta_{i}}{\theta_{i} + \xi_{i}\sqrt{\theta_{i}}}\right)
$$

$$
\approx \sum_{i=1}^{k} \left(\theta_{i} + \xi_{i}\sqrt{\theta_{i}} + \frac{1}{2}\right) \log\left(\frac{1}{1 + \frac{\xi_{i}}{\sqrt{\theta_{i}}}}\right)
$$

$$
\approx -\sum_{i=1}^{k} \left(\theta_{i} + \xi_{i}\sqrt{\theta_{i}} + \frac{1}{2}\right) \log\left(1 + \frac{\xi_{i}}{\sqrt{\theta_{i}}}\right).
$$
  
Karena  $\log(1+x) = x - \frac{x^{2}}{2} + \frac{x^{3}}{3} - \frac{x^{4}}{4} + ... + \frac{(-1)^{n}x^{n+1}}{n+1} + ...$   
Maka:

$$
\log\left(1+\frac{\xi_i}{\sqrt{\theta_i}}\right) = \frac{\xi_i}{\sqrt{\theta_i}} - \frac{1}{2}\left(\frac{\xi_i}{\sqrt{\theta_i}}\right)^2 + \frac{1}{3}\left(\frac{\xi_i}{\sqrt{\theta_i}}\right)^3 + \dots
$$

$$
\log\left(1+\frac{\xi_i}{\sqrt{\theta_i}}\right) = \frac{\xi_i}{\sqrt{\theta_i}} - \frac{1}{2}\left(\frac{\xi_i}{\sqrt{\theta_i}}\right)^2 + \phi\left(\theta_i\right)^{\frac{3}{2}}.
$$

Sehingga

$$
\log\left(\frac{P}{C}\right) \approx -\sum_{i=1}^{k} \left(\theta_{i} + \xi_{i}\sqrt{\theta_{i}} + \frac{1}{2}\right) \left(\frac{\xi_{i}}{\sqrt{\theta_{i}}} - \frac{1}{2}\left(\frac{\xi_{i}}{\sqrt{\theta_{i}}}\right)^{2} + \phi\left(\theta_{i}\right)^{-\frac{3}{2}}\right)
$$

$$
\log\left(\frac{P}{C}\right) \approx -\sum_{i=1}^k \left(\xi_i\sqrt{\theta_i} - \frac{1}{2}\xi_i^2 + \xi_i^2 + \phi(\theta_i)^{-\frac{1}{2}}\right).
$$

Karena n besar, maka  $\theta_i = np_i$  dan 1  $\phi \vert \theta_i^2 \vert \rightarrow 0$  $\begin{pmatrix} 1 \\ -\frac{1}{2} \end{pmatrix}$  $\left| \theta_i^2 \right| \rightarrow 0$ . JIDIKAN 2012

$$
\sum_{i=1}^{k} \xi_i \sqrt{\theta_i} = \sum_{i=1}^{k} (x_i - \theta_i)
$$
  
= 
$$
\sum_{i=1}^{k} x_i - \sum_{i=1}^{k} \theta_i
$$
  
= 
$$
n - n \sum_{i=1}^{k} p_i
$$
  
= 
$$
n - n
$$
  
= 0

Maka,

I.

$$
\log\left(\frac{P}{C}\right) \approx -\frac{1}{2} \sum_{i=1}^{k} \xi_i^2
$$
  
dan 
$$
\left(\frac{P}{C}\right) \approx e^{\left(-\frac{1}{2} \sum_{i=1}^{k} \xi_i^2\right)}
$$
  
Sehingga 
$$
P \approx Ce^{\left(-\frac{1}{2} \sum_{i=1}^{k} \xi_i^2\right)}
$$

Dengan demikian, terlihat bahwa ξ berdistribusi normal baku. Oleh karena

.

itu,  $\sum_{i=1}^{k} \xi_i^2 = \sum_{i=1}^{k} \frac{(x_i - \theta_i)^2}{2}$  $i=1$  $\sum_{i=1}^{k} \epsilon_i^2 - \sum_{i=1}^{k} (x_i - \theta_i)$ *i*  $i=1$   $i=1$   $\boldsymbol{U}_i$  $x_i - \theta_i$ ξ  $\frac{1}{i}$   $\frac{1}{i}$   $\theta_i$  $\sum_{i=1}^{k} \xi_i^2 = \sum_{i=1}^{k} \frac{(x_i - \theta_i)^2}{\sigma_i}$  merupakan jumlah kuadrat peubah acak chi-

kuadrat dengan derajat kebebasan (k-1). Dengan demikian apabila data observasi disusun dalam bentuk tabel kontingensi I x J, dimana banyak faktor baris adalah I dan banyak faktor kolom adalah J, maka perumusan di atas dapat ditulis sebagai berikut:

27

$$
\sum_{i=1}^{I} \sum_{j=1}^{J} \xi_{ij}^{2} = \sum_{i=1}^{I} \sum_{j=1}^{J} \frac{(n_{ij} - f_{ij})^{2}}{f_{ij}} \approx \chi^{2}.
$$

Yang merupakan peubah acak chi-kuadrat berderajat bebas  $(I - 1)$   $(J - 1)$ . (terbukti).

Dengan mengambil taraf nyata α, tentukan nilai  $\chi^2_{(1-\alpha),\nu}$  dari Tabel Distribusi Chi Kuadrat dengan derajat bebas  $v = (I - 1) (J - 1)$ , sehingga tolak H<sub>0</sub> bila  $\chi^2 \geq \chi^2_{(1-\alpha),\nu}$ .  $\mathcal{A}$ 

## **3.3 Uji Eksak Tabel Kontingensi 2 x 2**

Untuk tabel kontingensi 2 x 2 bila ukuran sampel kecil, ada pengujian independensi antar dua faktor yang disebut uji eksak Fisher. Pengujian eksak Fisher menggunakan *odds rasio*, yang merupakan rasio antara *odds* dalam baris ke-1  $(\Omega_1)$  dengan *odds* dalam baris ke-2  $(\Omega_2)$ . Atau bisa ditulis sebagai berikut:

$$
\theta = \frac{\Omega_1}{\Omega_2} = \frac{\left(\frac{p_{11}}{p_{12}}\right)}{\left(\frac{p_{21}}{p_{22}}\right)} = \frac{p_{11} p_{22}}{p_{12} p_{21}}.
$$
\n(3.6)

*Odds rasio* merupakan nilai yang nonnegatif  $(0 \le \theta < \infty)$ . Independensi dari X (faktor baris) dan Y (faktor kolom) ekuivalen dengan θ = 1. Ketika 1 < θ < ∞, subjek dalam baris 1 mempunyai peluang lebih besar mendapatkan respon pertama daripada subjek dalam baris 2. Ketika 0 < θ < 1, subjek dalam baris pertama mempunyai peluang lebih kecil mendapatkan respon pertama daripada subjek dalam baris kedua. Nilai *Odds*  *rasio* yang semakin jauh dari satu memperlihatkan taraf asosiasi yang lebih kuat.

Hipotesis untuk uji eksak Fisher adalah sebagai berikut:

H<sub>0</sub> :  $\theta$  = 1 (independensi)

 $H_1$  :  $\theta \neq 1$ .

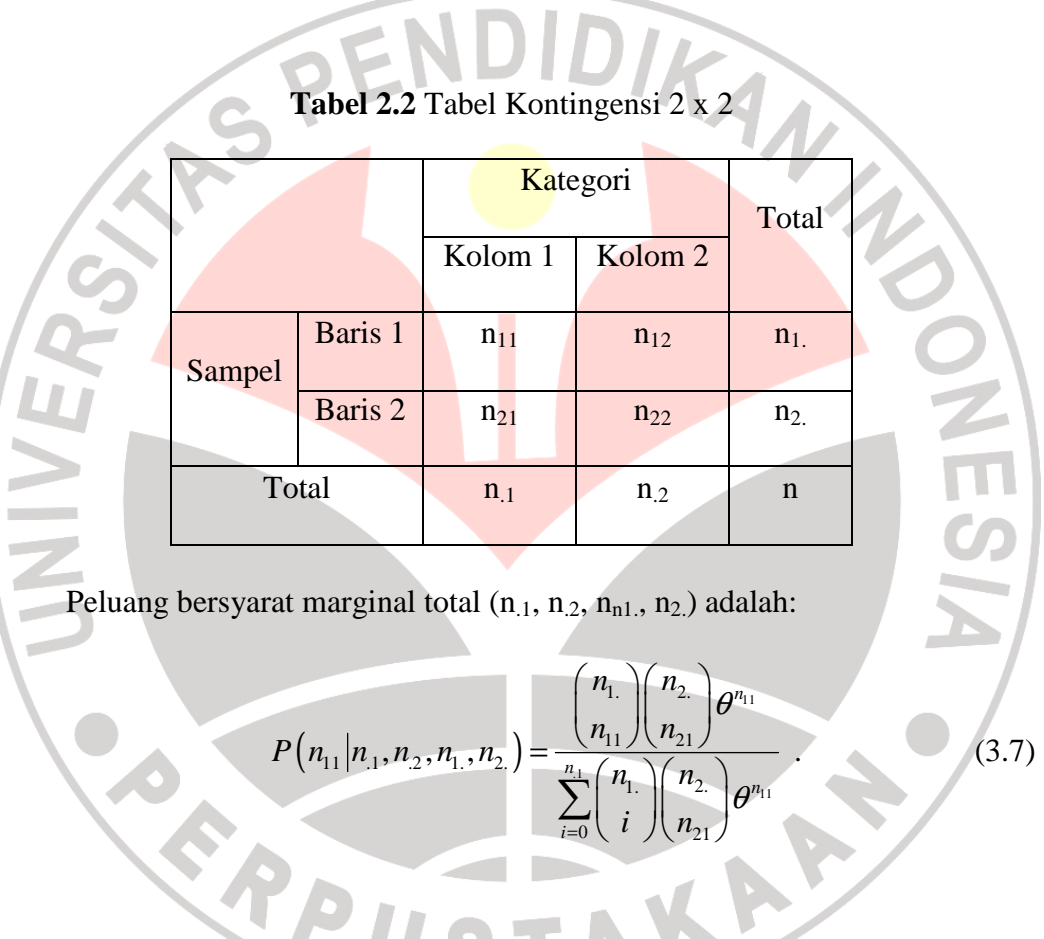

Di bawah hipotesis nol  $(\theta = 1)$  distribusi eksak adalah distribusi hipergeometri:

$$
P(n_{11}|n_{1}, n_{2}, n_{1}, n_{2}, \theta = 1) = \frac{\binom{n_{1}}{n_{11}}\binom{n_{2}}{n_{21}}}{\binom{n}{n_{1}}}.
$$
 (3.8)

$$
m_{-} < n_{11} < m_{+}
$$
, dengan:  
\n
$$
m_{-} = \max (0, n_{1} + n_{.1} - n)
$$
  
\n
$$
m_{+} = \min (n_{1}, n_{.1})
$$
.

Atau lebih sederhananya:

$$
P(n_{11}|n_1, n_2, n_1, n_2, \theta = 1) = \frac{n_1! n_2! n_1! n_2!}{n! n_{11}! n_{12}! n_{21}! n_{22}!} \tag{3.9}
$$

Untuk menguji independensi, *p-value* adalah jumlah peluang hipergeometri untuk tabel yang mempunyai n<sub>11</sub> lebih besar dari n<sub>11</sub> observasi. Tolak H0, jika *p-value* lebih kecil dari α yang ditentukan.

# **3.4 Uji Eksak Tabel Kontingensi I x J**

Agresti dan Wackerly (1977) mengembangkan uji eksak Fisher ini untuk tabel kontingensi I x J. Untuk tabel kontingensi I x J peluang bersyarat marginal total  $(n_i, n_i)$  distribusi eksaknya adalah:

$$
P\left(n_{ij}|n_{i.},n_{.j}\right) = \frac{\prod_{i=1}^{I} n_{i}! \prod_{j=1}^{J} n_{.j}!}{n! \prod_{i=1}^{I} \prod_{j=1}^{J} n_{ij}!}
$$
\n(3.10)

Bukti:

Fungsi densitas distribusi multinomial sebagai berikut:

$$
P(n_{ij}) = \frac{n!}{\prod_{i=1}^{I} \prod_{j=1}^{J} n_{ij}!} \prod_{i=1}^{I} \prod_{j=1}^{J} p_{ij}^{n_{ij}} .
$$
 (i)

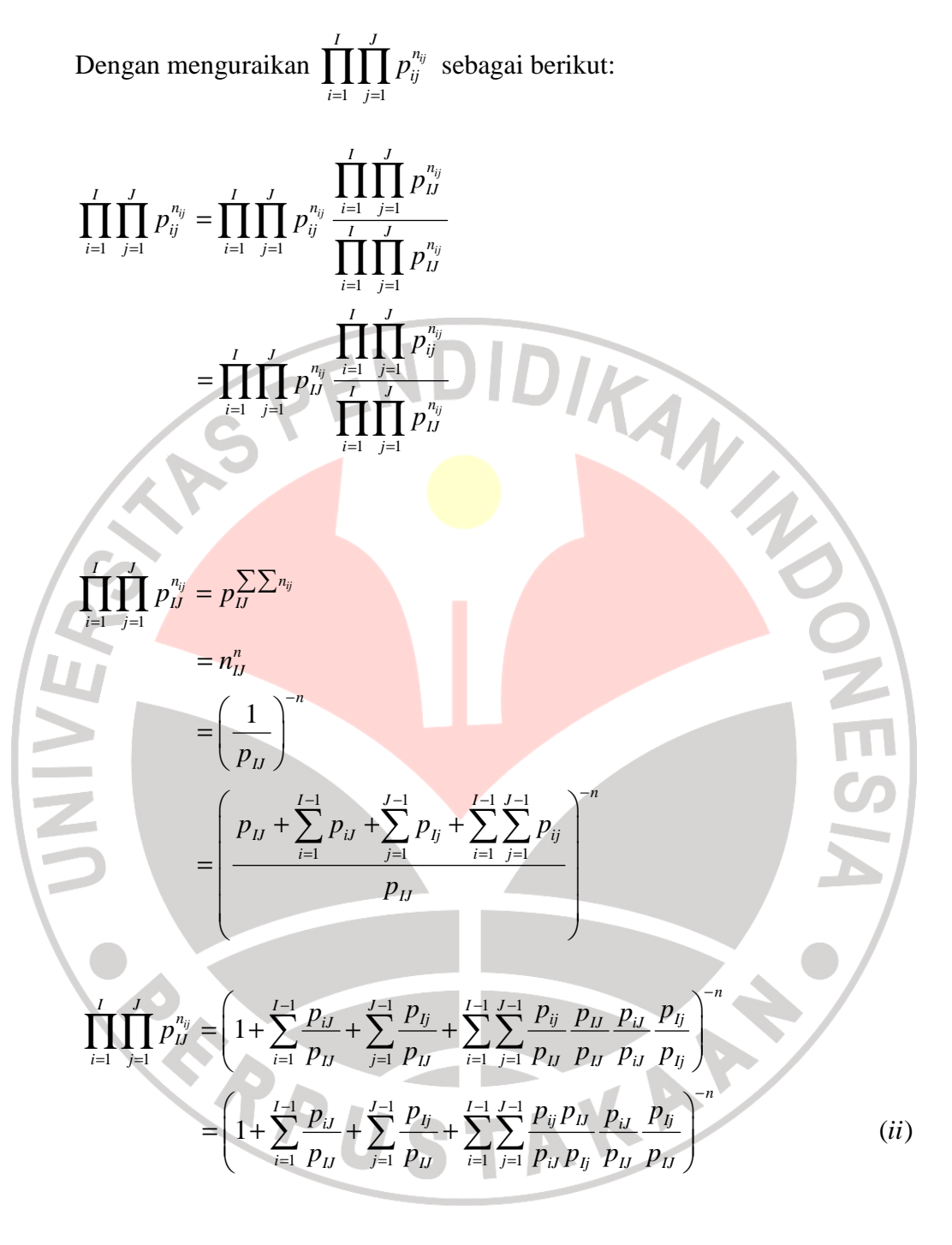

Dengan 
$$
\ln\left(\frac{p_{ij}p_{IJ}}{p_{IJ}p_{IJ}}\right) = a_{ij}, \ln\left(\frac{p_{IJ}}{p_{IJ}}\right) = b_i, \ln\left(\frac{p_{IJ}}{p_{IJ}}\right) = d_j.
$$

Maka (ii) dapat ditulis sebagai berikut:

$$
\prod_{i=1}^{I} \prod_{j=1}^{J} p_{ij}^{n_{ij}} = \left(1 + \sum_{i=1}^{I-1} e^{h_i} + \sum_{j=1}^{I-1} e^{d_j} + \sum_{i=1}^{I-1} \sum_{j=1}^{I-1} e^{a_j} e^{h_i} e^{h_j}\right)^n
$$
\n
$$
= \left(1 + \sum_{i=1}^{I-1} e^{h_i} + \sum_{j=1}^{I-1} e^{d_j} + \sum_{i=1}^{I-1} \sum_{j=1}^{I-1} e^{a_j + h_i + d_j}\right)^n
$$
\n
$$
= d^n
$$
\ndengan  $d = \left(1 + \sum_{i=1}^{I-1} e^{h_i} + \sum_{j=1}^{I-1} e^{d_j} + \sum_{i=1}^{I-1} \sum_{j=1}^{I-1} e^{a_j + h_j + d_j}\right)^n$ \n
$$
\prod_{i=1}^{I-1} \prod_{j=1}^{I} p_{ij}^{n_{ij}} = \prod_{i=1}^{I-1} \prod_{j=1}^{I} \left(\frac{p_{ij}}{p_{ij}}\right)^{n_{ij}}
$$
\n
$$
= \prod_{i=1}^{I-1} \prod_{j=1}^{I-1} \left(\frac{p_{ij}}{p_{ij}}\right)^{n_{ij}} \left(\frac{p_{ij}}{p_{ij}}\right)^{n_{ij}} \left(\frac{p_{ij}}{p_{ij}}\right)^{n_{ij}} \left(\frac{p_{ij}}{p_{ij}}\right)^{n_{ij}} \left(\frac{p_{ij}}{p_{ij}}\right)^{n_{ij}}
$$
\n
$$
= \prod_{i=1}^{I-1} \prod_{j=1}^{I-1} \left(\frac{p_{ij}}{p_{ij}}\right)^{n_{ij}} \left(\frac{p_{ij}}{p_{ij}}\right)^{n_{ij}} \left(\frac{p_{ij}}{p_{ij}}\right)^{n_{ij}} \left(\frac{p_{ij}}{p_{ij}}\right)^{n_{ij}} \left(\frac{p_{ij}}{p_{ij}}\right)^{n_{ij}} \left(\frac{p_{ij}}{p_{ij}}\right)^{n_{ij}} \left(\frac{p_{ij}}{p_{ij}}\right)^{n_{ij}}
$$
\n
$$
= \prod_{i=1}^{I-1} \prod_{j=1}^{I-1} \left(\frac{
$$

Jadi, fungsi peluang distribusi multinomial dapat ditulis sebagai berikut:

$$
P(n_{ij}) = \frac{n!}{\prod_{i=1}^{I} \prod_{j=1}^{J} n_{ij}!} d^{n} \exp \left( \sum_{i=1}^{I-1} \sum_{j=1}^{J-1} a_{ij} n_{ij} + \sum_{i=1}^{I-1} b_{i} n_{i} + \sum_{j=1}^{J-1} d_{j} n_{j} \right).
$$
 (iii)

Dengan 
$$
a_{ij} = \ln\left(\frac{p_{ij}p_{IJ}}{p_{IJ}p_{ij}}\right), b_i = \ln\left(\frac{p_{IJ}}{p_{IJ}}\right), d_j = \ln\left(\frac{p_{ij}}{p_{IJ}}\right)
$$
  

$$
d = \left(1 + \sum_{i=1}^{I-1} e^{b_i} + \sum_{j=1}^{J-1} e^{d_j} + \sum_{i=1}^{I-1} \sum_{j=1}^{J-1} e^{a_{ij} + b_i + d_j}\right)^{-1}.
$$

Peluang bersyarat marginal total adalah:

$$
P\left(n_{ij}|n_{i},n_{.j}\right) = \frac{\prod_{i=1}^{I} \prod_{j=1}^{J} n_{ij}!}{\sum_{i=1}^{I} \prod_{j=1}^{J} n_{ij}!} d^{n} \exp\left(\sum_{i=1}^{I-1} \sum_{j=1}^{J-1} a_{ij}n_{ij} + \sum_{i=1}^{I-1} b_{i}n_{i} + \sum_{j=1}^{J-1} d_{j}n_{.j}\right)}
$$

п

Z adalah semua kemungkinan tabel yang mempunyai marginal total yang

sama.

$$
\left\{ n_{ij} ; \sum_{i=1}^{I} n_{ij} = n_{.j} , \sum_{j=1}^{J} n_{ij} = n_{i.}, \text{untuk semua i dan } j \right\}
$$
  

$$
P(n_{ij} | n_{i.}, n_{.j}) = \frac{\prod_{i=1}^{I} \prod_{j=1}^{J} n_{ij} !}{\sum_{i=1}^{I} \prod_{j=1}^{J} n_{ij} !} d^{n} \exp \left( \sum_{i=1}^{I-1} \sum_{j=1}^{J-1} a_{ij} n_{ij} \right)
$$

Karena  $a_{ij} = \ln \alpha_{ij}$  maka

$$
P(n_{ij}|n_{i},n_{,j}) = \frac{\frac{1}{\prod_{i=1}^{j} \prod_{j=1}^{n_{ij}} n_{ij}!}}{\sum_{i=1}^{j} \prod_{j=1}^{j} \prod_{j=1}^{n_{ij}} n_{ij}!} \exp\left(\frac{\sum_{i=1}^{j} \sum_{j=1}^{j} n_{ij} \ln \alpha_{ij}}{\sum_{i=1}^{j} \prod_{j=1}^{j} \prod_{j=1}^{n_{ij}} n_{ij}!} \exp\left(\frac{\sum_{i=1}^{j} \sum_{j=1}^{j} \ln \alpha_{ij} n_{ij}}{\sum_{i=1}^{j} \prod_{j=1}^{j} \prod_{j=1}^{n_{ij}} n_{ij}!} \right) \times \frac{1}{\sum_{i=1}^{j} \prod_{j=1}^{j} \prod_{j=1}^{n_{ij}} n_{ij}!} \exp\left(\frac{\sum_{i=1}^{j} \sum_{j=1}^{j} \ln \alpha_{ij} n_{ij}}{\sum_{i=1}^{j} \prod_{j=1}^{j} \prod_{j=1}^{n_{ij}} n_{ij}!} \right) \times \frac{1}{\sum_{i=1}^{j} \prod_{j=1}^{j} \prod_{j=1}^{n_{ij}} n_{ij}!} \exp\left(\ln \alpha_{ij}^{n_{ij}}\right)}
$$
\n
$$
= \frac{\frac{1}{\prod_{i=1}^{j} \prod_{j=1}^{j} n_{ij}!} \cdot \frac{1}{\prod_{i=1}^{j} \prod_{j=1}^{j} \prod_{j=1}^{j} \alpha_{ij} n_{ij}}}{\sum_{i=1}^{j} \prod_{j=1}^{j} \prod_{j=1}^{n_{ij}} n_{ij}!} \cdot \frac{1}{\sum_{i=1}^{j} \prod_{j=1}^{j} \prod_{j=1}^{j} \prod_{j=1}^{j} \alpha_{ij}^{n_{ij}}}}{P(n_{ij}|n_{i},n_{j})} = \frac{\sum_{i=1}^{j} \prod_{j=1}^{j} \prod_{j=1}^{j} \prod_{j=1}^{j} \prod_{j=1}^{j} \alpha_{ij}^{n_{ij}}}{P(n_{ij}|n_{ij}|n_{ij})} \times \frac{1}{\sum_{i=1}^{j} \prod_{j=1}^{j} \prod_{j=1}^{j} \prod_{j=1}^{j} \alpha_{ij}
$$

*i j*  $a \leq i$  *b* $\leq j$ 

Sehingga persamaan (iv) dapat ditulis sebagai berikut:

$$
P\left(n_{ij}|n_{i},n_{.j}\right) = \frac{\prod_{i=1}^{I} \prod_{j=1}^{J} n_{ij}!}{\sum_{i=1}^{I} \prod_{j=1}^{I} n_{ij}!} \prod_{i=1}^{I-1} \prod_{j=1}^{J-1} \theta_{ij}^{s_{ij}}
$$
\n(v)

 $\mathcal{A}$ 

Di bawah  $H_0(\theta_{ij} = 1$ , untuk semua i dan j) maka (v) menjadi:

$$
P(n_{ij}|n_{i.},n_{.j}) = \frac{\prod_{i=1}^{j} \prod_{j=1}^{j} n_{ij}!}{\sum_{i=1}^{j} \prod_{j=1}^{j} n_{ij}!}
$$
\n  
\nKarena\n  
\n
$$
\sum_{i=1}^{j} \prod_{j=1}^{j} n_{ij}! = \frac{n!}{\prod_{i=1}^{j} n_{i}!}
$$
\n  
\n
$$
\sum_{i=1}^{j} \prod_{j=1}^{j} n_{ij}! = \prod_{i=1}^{j} n_{i}!
$$
\n  
\n
$$
\sum_{i=1}^{j} \prod_{j=1}^{j} n_{ij}! = \prod_{i=1}^{j} n_{i}! \prod_{j=1}^{j} n_{j}!
$$
\n  
\n
$$
\sum_{i=1}^{j} \prod_{j=1}^{j} n_{ij}! = \prod_{i=1}^{j} n_{i}! \prod_{j=1}^{j} n_{j}!
$$

Sehingga persamaan (vi) dapat ditulis sebagai berikut:

$$
P\left(n_{ij}|n_{i},n_{.j}\right) = \frac{\prod_{i=1}^{j} n_{i}! \prod_{j=1}^{j} n_{.j}!}{n! \prod_{i=1}^{j} \prod_{j=1}^{j} n_{ij}!}
$$
 (terbukti).

Statistik uji yang bisa digunakan adalah peluang, chi kuadrat ataupun ukuran asosiasi yang sesuai dengan tabel kontingensi dan hipotesisnya.

Untuk menguji independensi bisa menggunakan peluang, caranya dengan membandingkan p-value dengan taraf signifikan yang ditentukan. Adapun p-valuenya adalah sebagai berikut:

$$
p = P(P \le P_0)
$$
, tolak  $H_0$  jika  $p < \alpha$ .

Jika statistik uji yang digunakan adalah chi kuadrat maka p-valuenya adalah

sebagai berikut:  $p = P(\chi^2)$  $\geq \chi_0^2$ ), tolak H<sub>0</sub> jika p < α.  $A$ **CRAND** Ŕ AKAR